### **XHTML**

همانطوري كه در مقدمه و قسمتهاي مختلف كتاب مشاهده كرديد، XML هنوز با محيط اطرافش كاملا هماهنگي ندارد. بسياري از مرورگرها از XML به طور كامل و جامع پشتيباني نميكنند و آنهايي كه اين كار را انجام ميدهند نيز از تمامي و XSLT, XPath, XLink نظير XML قابليتهاي XPointer بهره نميبرند. اين باعث ميشود كه در اختيار كاربر قراردادن صفحات XML به طور مستقيم پرمخاطره باشد.

بــراي حــل مشــكلات موجــود C3W يــك زبــان ميــانجي ايجاد كـرده اسـت كـه امكـان تبـديل از HTML بـه XML را فـراهم مـيآورد. ايـن زبـان جديـد، كـه XHTML ناميـده مــيشــود، چيــزي بــيش از دســتورهايي از HTML كــه بــه صـورت قـوانين دسـتوري XML نوشـته شـده باشـد نيسـت. (http://www.w3-org/MarkUp/)

 XHTML براي تركيب XML و HTML مفيد است. در فصل ،١٠ شما از XHTML استفاده كرديد. كدهايي از HTML) با دستوراتي كه با حروف كوچك هستند) كه در يك سند XML وارد شده باشد، بايد با قوانين XML سازگاري داشته باشد و از اين رو يك XHTML واقعي است. بايد توجه داشت كه تفاوتهايي بين استفاده از XHTML و استفاده از XML به صورت مستقل وجود دارد. XHTML داراي قواعد خشك و آزاردهنده XML است، در حالي كه قدرت برچسبزني اطلاعات همانند XML را دارا نيست، از اين رو براي بهره كم، كار زيادي انجام ميشود. هيچيك از سازندگان نرمافزارهاي مرورگر قصد ندارند در نسخههاي آتي خود از HTML و صفحات بيشمار موجود از آن پشتيباني نكنند. تا زماني كه مرورگرهايي موجود باشند كه صفحات مفيد XML را نشان دهند، به نظر میرسد استفاده

از XML براي ذخيره و مديريت اطلاعات و تبديل آن به HTML براي نمايش در مرورگر (كه منجر به ساخت XHTML ميشود) معقولتر است.

نسخه الكترونيكي

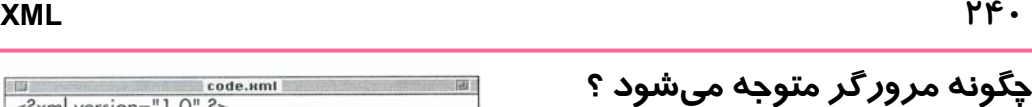

 XHTML و HTML داراي تفاوت ظاهري زيادي نيستند. نام دستورات يكسان است و نحوه نوشتن دستورات نيز مشابه است. پس چگونه مرورگر متوجه ميشود كه فايل XHTML و يا HTML است؟ پاسخ اين پرسش در پسوند فايل نهفته است.

در صورتي كه فايل را با پسوند htm. و يا html. ذخيره كنيد، مرورگر با آن مانند HTML برخورد ميكند. در صورتي كه از پسوند xml. براي همان فايل استفاده كنيد، مرورگر آن را XML فرض ميكند (پسوند xhtml. وجود ندارد).

به دليل اين كه اكنون هيچ مرورگري وجود ندارد كه XML را به درستي نشان دهد (مخصوصا صفحاتي را كه داراي اتصالات و تصاوير باشند) با وجود دقتي كه در نحوه نوشتن اعمال شد با صفحات XHTML مانند HTML رفتار ميشود.

code uml  $\epsilon$ <sup>2</sup>xml version="1.0"  $2$ <html><head><title>Otters in XHTML</title></head> <body bacolor="#ffcc99" text="red"> <center><img src="ofter.jpg"/></center> <p>Animal species are disappearing from the earth at a frightening speed.</p> <p>According to the World Wildlife Federation, at present rates of extinction, as much as a third of the world's species could be gone in the next  $20$  years. $<$ /p> <hr width="50%" size="5" noshade="noshade"/> </body></html>

**شكل -١**A **:** در شكل فوق يك نمونه از سند XHTML را ملاحظه ميكنيد. دقت كنيد كه به سادگي با HTML قابل اشتباه است وليكن سختگيرانهتر نوشته شده است.

**Citers in XHTML** - Microsoft Internet Expli  $-29$  $\frac{1}{\sqrt{2}}$  $\frac{a}{\frac{5600}{25600}}$  $\frac{4}{2}$  .  $\rightarrow$ **Back**  $\frac{1}{\sqrt{2}}$   $\frac{1}{\sqrt{2}}$   $\frac{1}{\sqrt{2}}$ Address (2) F:\vhtmf\vhtml.k Animal species are disappearing from the earth at a frightening speed. According to the World Wildlife Federation, at present rates of extinction, as much as a third of the world's species could be gone in the next 20 years

**شكل -٢**A **:** در صورتي كه به سند پسوند html. و يا

**شكل -٣**A **:** با پسوند xml. ) و بدون صفحه سبك يا

اضافات ديگر) كد اصلي به صورت سلسلهوار نشان داده

سخه الكتر ونيكي ميشود كه اصلا زيبا نيست.

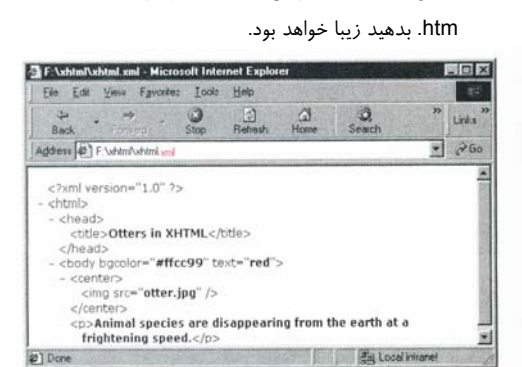

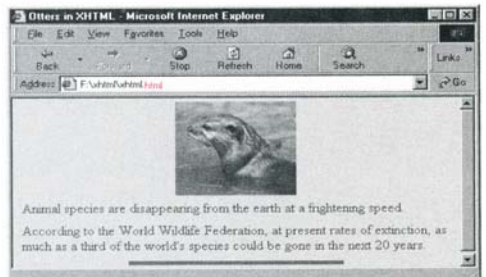

دهيد.

code.xml  $\leq$ <sup>2</sup>xml version="1.0"  $2$ 

<html><head><title>Otters in XHTML</title></head>

**شكل -٤A :** اينها همان برچسبهاي HTML معروف هستند كه ميشناسيد. فقط آنها را به حروف كوچك بنويسيد. اين كار را در مورد ويژگيها و مقادير نيز انجام

code.xml <body bgcolor="#ffcc99" text="red"> <center><img src="otter.jpg"/></center>

**شكل -٥**A **:** تمامي مقدارهاي ويژگي را در گيومه قرار دهيد.

code.xml <center><img src="otter.jpg"/></center>

<p>Animal species are disappearing from the earth at a frightening speed. $\lt/$ p>

<p>According to the World Wildlife Federation, at present rates of extinction, as much as a third of the world's species could be gone in the next 20 years. $$ 

<hr width="50%" size="5" noshade="noshade" />

**شكل -٦**A **:** مطمئن شويد تمامي عنصرها به صورت صحيح بسته شدهاند(يا با يك برچسب بستن جداگانه مانند center و p در شكل بالا يا با استفاده از slash در پايان يك عنصر خالي مانند img و hr(.

細田 code.xml  $\equiv$  (a) <hr width="50%" size="5" noshade="noshade"/>

**شكل -٧**A **:** از نامهاي صريحي براي ويژگيها استفاده كنيد (دقت كنيد كه در HTML ميتوانستيد از مقدار noshade بدون يك نام ويژگي استفاده كنيد).

# **نوشتن XHTML**

 XHTML شبيه 4 HTML است. در صورتي كه با 4HTML آشنا باشيد، براي نوشتن XHTML تنها بايد چند قاعده اضافي ياد بگيريد .

**براي نوشتن XHTML :**

- -١ براي نامهاي عنصرها و ويژگيها از نامهاي يكساني با 4 HTML استفاده كنيد وليكن هميشه آنها را با حروف كوچك بنويسيد.
- -٢ از قوانيني كه براي نوشتن XML در اين كتاب شرح- داده شد پيروي كنيد، مخصوصا آنهايي كه درباره خوشفرمي در صفحه ٢٣ بودند (به طور خلاصه، دقت داشته باشيد كه همه عنصرها - حتي عنصرها خالي-داراي برچسب بستهشدن باشند و به طور صحيح مرحلهبندي شده باشند. تمامي مقدارهاي ويژگيها را در كوتيشن قرار دهيد و نامهاي صريحي براي ويژگيها انتخاب كنيد).
- -٣ همانگونه كه در مبحث نشان دادن عنصرها به عنوان سند در صفحه ٣٢ و استفاده از صفحات سبك داخلي در صفحه ١٨٧ توضيح داده شد اسكريپتها و سبكها را در قسمتهاي CDATA قرار دهيد.
- -٤ بهجاي استفاده از ويژگي نام براي عنصرها ,applet ,a از ويژگي يك ،map و form, frame, iframe, img نوع ID با نام id ايجاد كنيد كه حاوي مقدار مورد نظر باشد.

## **نكتهها**

- مانند تمامي سندهاي XML، ميتوانيد ابتداي سند XHTML را با تعريف XML شروع كنيد.
- در صورتي كه ميخواهيد سند XHTML را با DTD معتبرسازي كنيد، بايد مشخص كنيد كه كدام DTD مناسب است. براي اطلاعات بيشتر به مبحث تعريف يك DTD براي XHTML در صفحه ٢٤٢ مراجعه كنيد.

نسخه الكترونيكي

## **XML ٢٤٢**

#### code.xml  $\leq$ <sup>2</sup>xml version="1.0" ?>

<IDOCTYPE html PUBLIC "-//W3C//DTD XHTML 1.0 Transitional//EN" SYSTEM "http://www.w3.org/TR/xhtml1/DTD/xhtml1 -transitional.dtd">

<html><head><title>Otters.in  $XHTM1 < t$ itle $>$ 

<body bacolor="#ffcc99" text="red">

<center><img src="otter.jpg"/></center>

- <p>Animal species are disappearing from the earth at a frightening speed.</p>
- <p>According to the World Wildlife Federation, at present rates of extinction, as much as a third of the world's species could be gone in the next  $20$  years. $<$ /p>

<hr width="50%" size="5" noshade="noshade"/> </body></html>

**شكل -٨**A **:** بعد از اينكه يك DTD براي فايل XHTML خود تعيين كرديد، ميتوانيد از يك معتبرساز براي اطمينان از پيروي از قوانين آن DTD استفاده كنيد.

# **تعريف يك DTD براي XHTML**

به همان صورتي كه سه نوع HTML وجود دارد، سه نوع xHTML نيز وجود دارد : strict, transitional و frameset. هر يك از اين نوعها داراي DTD مخصوص خود است كه عنصرها و ويژگيهاي مجاز و يا لازم را براي سندهايي كه با آن نوع نوشته مي شوند مشخص مي كند. در صورتي كه ميخواهيد سند خود را معتبرسازي كنيد تا مطمئن شويد كه با قوانين يك نوع خاص از XHTML همخواني دارد، بايد DTD مربوط را تعريف كنيد.

### **براي تعريف يك DTD براي XHTML :**

- -١ در بالاي سند XHTML و بعد از تعريف XML، <!DOCTYPE html PUBLIC "- عبارت .1 تايپ كنيد I, //W3C//DTD XHTML 1- 0
- -٢ يك فاصله و بعد از آن يكي از عبارتهاي ,Strict Transitional و يا Frameset را با توجه به نوع XHTML مورد نظرتان تايپ كنيد.
- -٣ بدون هيچ فاصله اضافي عبارت زير را تايپ کنيد : //EN"SYSTEM http://www.w3 org/TR/xhtml1/DTD/xhtml-
- دوباره را frameset يا strict, transitional عبارت -٤ تايپ كنيد (با حروف كوچك و بدون فاصله اضافي).
- -٥ در پايان براي پايان تعريف DTD، عبارت <"dtd. را تايپ كنيد (بدون فاصله اضافي).

# **نكتهها**

- در صورتي كه ميخواهيد XHTML شما بدون دستورات نامناسب و frame باشد از DTD Strict استفاده كنيد. دستورات نامناسب دستوراتي هستند كه توسط C3W براي حذف در آينده در نظر گرفته شدهاند.
- در صورتي كه XHTML شما داراي تعدادي از اين دستورات نامناسب است از DTD Transitional استفاده كنيد.

نسخه الكترونيكي